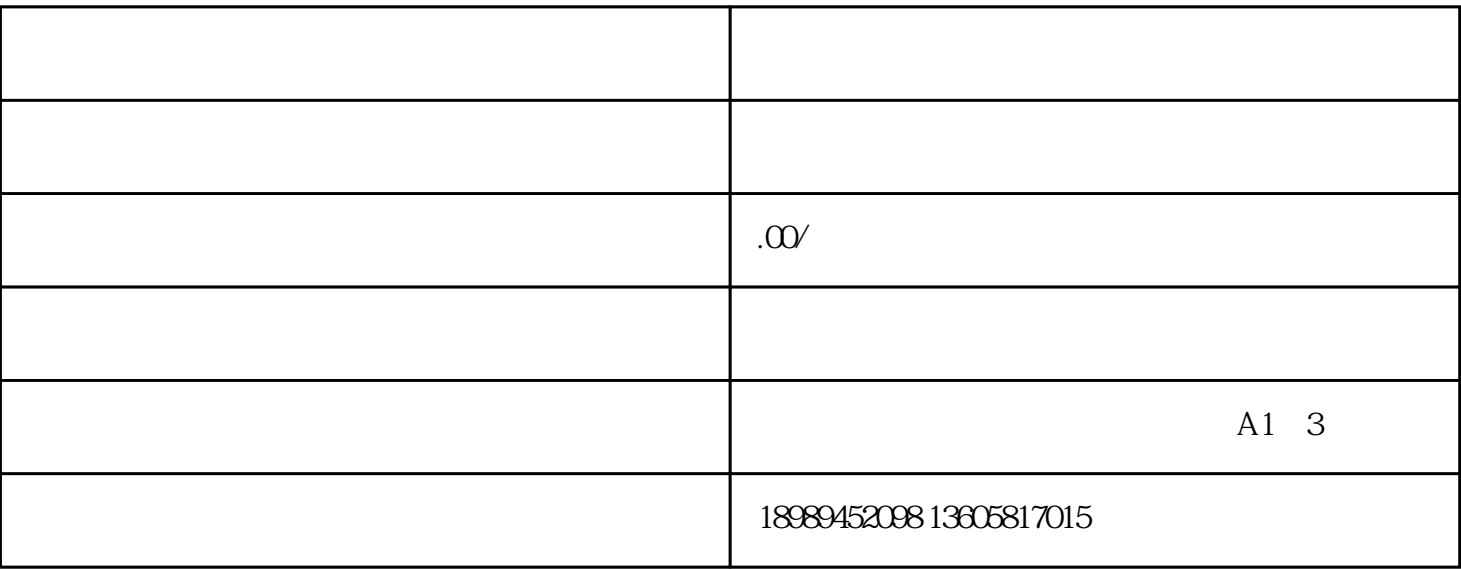

 $1$ 

 $2$ 

 $3.$ 

 $1$ 

 $2$